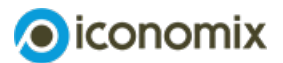

**Instruments pour la réalisation du set d'exercices EP/EPC**

# **Emissions de CO2 et réchauffement climatique**

## **1. Évaluer la fiabilité et la crédibilité des sources**

Vérifier la qualité des sources est beaucoup plus difficile que rechercher des informations. Il est par conséquent essentiel d'apprendre à questionner et à estimer la fiabilité et la crédibilité des sources d'information sur Internet.

La grille de catégories ci-dessous vous permettra, à l'aide de six critères de vérification, d'établir si une source d'information disponible en ligne est fiable et crédible. Pour chaque critère, attribuez le nombre de points correspondant.

#### **Grille de catégories des sources**

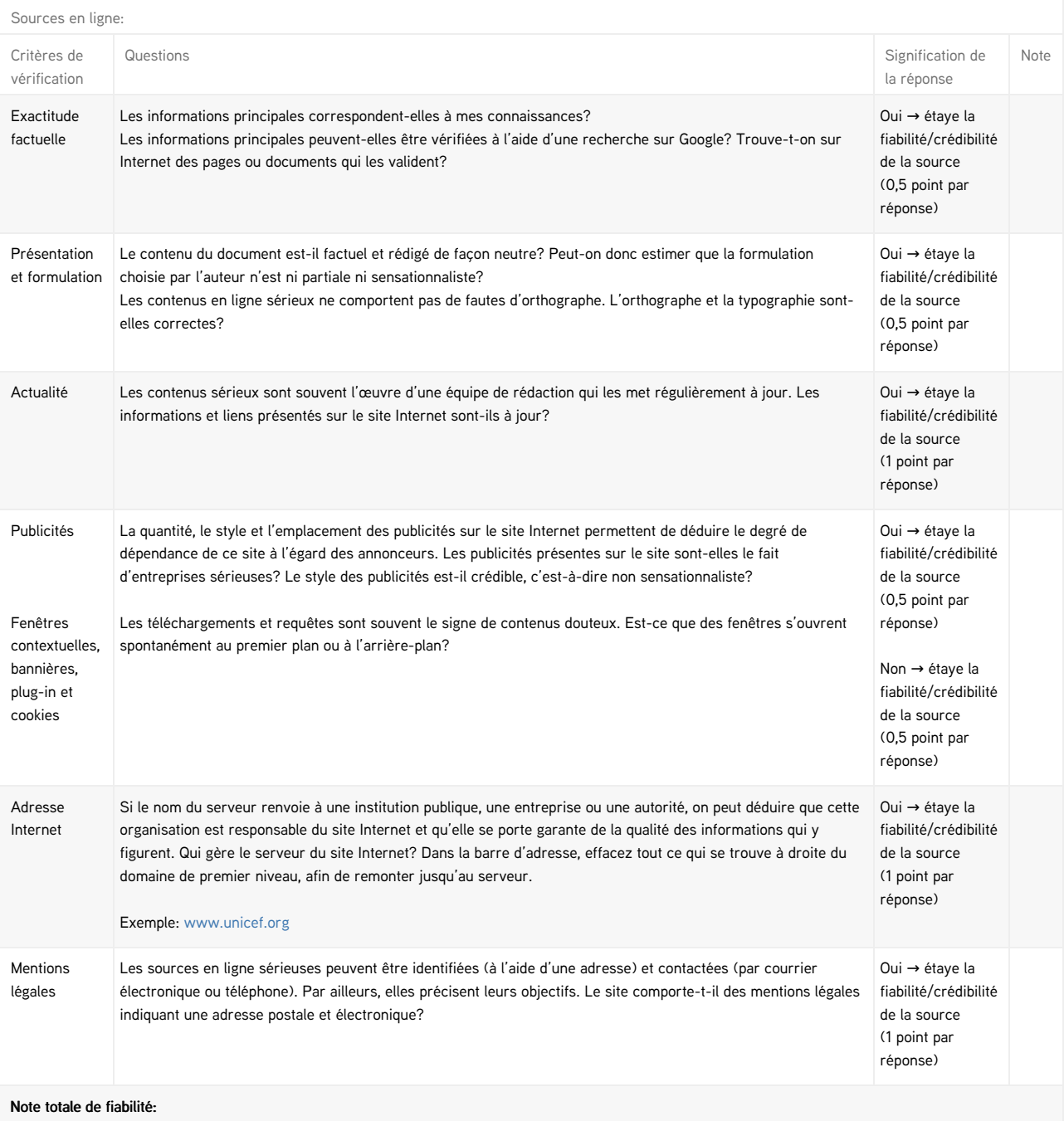

Si le nombre total de points est égal ou supérieur à 4 et que le critère de vérification 1 «exactitude factuelle» atteint le maximum de points, la source en ligne peut être considérée comme crédible et fiable.

# **2. Choisir un mode de représentation adéquat**

### **a) Choisir un type de diagramme**

L'arbre de décision ci-après vous aide à choisir le mode de représentation le plus adéquat.

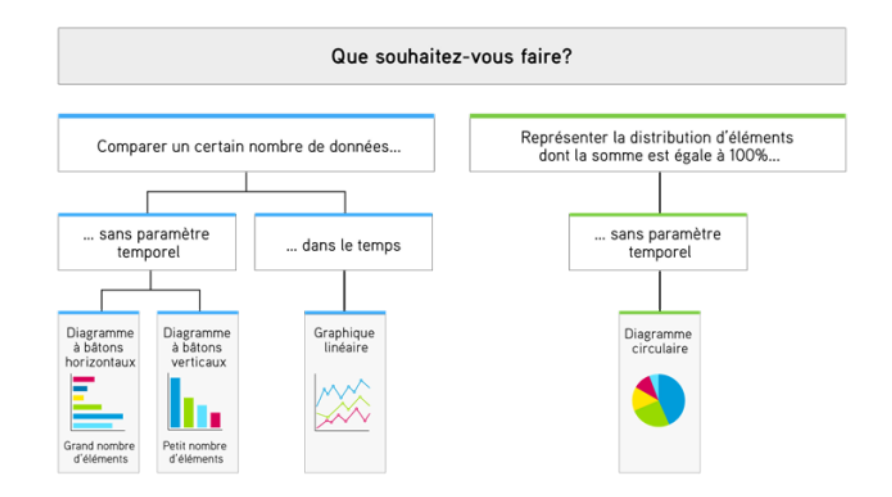

### **b) Les trois principaux types de diagramme en détail**

**Diagramme à bâtons/barres**

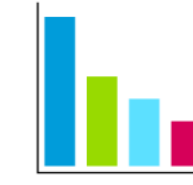

Dans un diagramme à bâtons, les valeurs sont représentées sous formes de

barres de différentes tailles. La hauteur d'une barre est proportionnelle au niveau de la valeur représentée. Il est alors facile de comparer ces valeurs entre elles et d'identifier le rang d'une valeur par rapport aux autres.

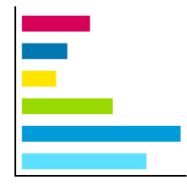

Les bâtons peuvent être verticaux ou horizontaux (comme sur l'illustration ici à gauche).

Conseils:

- Pour permettre la comparaison, il faut que tous les bâtons soient de la même largeur et que le code couleur soit identique.
- Placez le texte à l'horizontal.
- Utilisez un diagramme à bâtons si vous avez de longues légendes à rédiger.

**Diagramme circulaire**

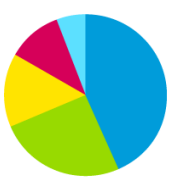

Dans un diagramme circulaire (ou «camembert»), l'ensemble du cercle (360°)

représente la somme de toutes les valeurs. Chaque segment du diagramme (ou part de camembert) renvoie à une valeur. La taille de chaque segment est proportionnelle à celle de la valeur représentée. L'addition de tous les segments est égale à 100% et chaque segment porte généralement mention de son propre pourcentage. Un diagramme circulaire permet de mesurer l'importance de chaque valeur (segment) par rapport à l'ensemble d'entre elles.

Conseils:

- L'utilisation d'un diagramme circulaire n'est pas adaptée si l'addition de l'ensemble des valeurs n'est pas égale à 100%.
- Ne divisez pas le diagramme en plus de huit segments (parts) différents. Des segments trop étroits sont difficilement lisibles.
- N'utilisez pas de diagramme circulaire si les différentes valeurs à représenter sont très semblables.
- Ordonnez les segments en fonction de leur taille afin d'en faciliter la comparaison.

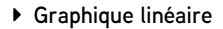

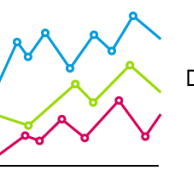

Dans un graphique linéaire, des courbes représentent l'évolution des valeurs dans le

temps. Chaque valeur correspond à un point au croisement d'une abscisse (axe horizontal) et d'une ordonnée (axe vertical). La courbe apparaît une fois que les points d'une même série de données sont reliés les uns aux autres (série chronologique).

Conseils:

- L'axe des abscisses figure l'évolution du temps.
- Il doit être divisé en unités identiques.
- Ne dépassez pas un total de six courbes par graphique.

# **3. Production d'un graphique**

J'ai…

- ✓ … choisi un type de diagramme adéquat.
- ✓ … identifié clairement les axes et les segments.
- ✓ … inséré si besoin une légende.
- ✓ … précisé la source.
- ✓ … rédigé un titre accrocheur et, éventuellement, un sous-titre.

# **4. Lire et interpréter un graphique**

Pour comprendre un graphique et en tirer des conclusions, procédez selon les étapes suivantes.

### **Étape 1: Obtenir un aperçu du graphique**

Répondez aux questions suivantes et donnez un aperçu du graphique:

- De quoi s'agit-il dans ce graphique?
- Quelles sont les valeurs comparées /mises en relation?
- Que représentent l'axe des abscisses et celui des ordonnées? Quelles sont les unités de mesure?
- Quelles sont les périodes ou les dates représentées?
- À quelle région ou à quel pays s'applique le graphique? Quelle est la source du graphique?

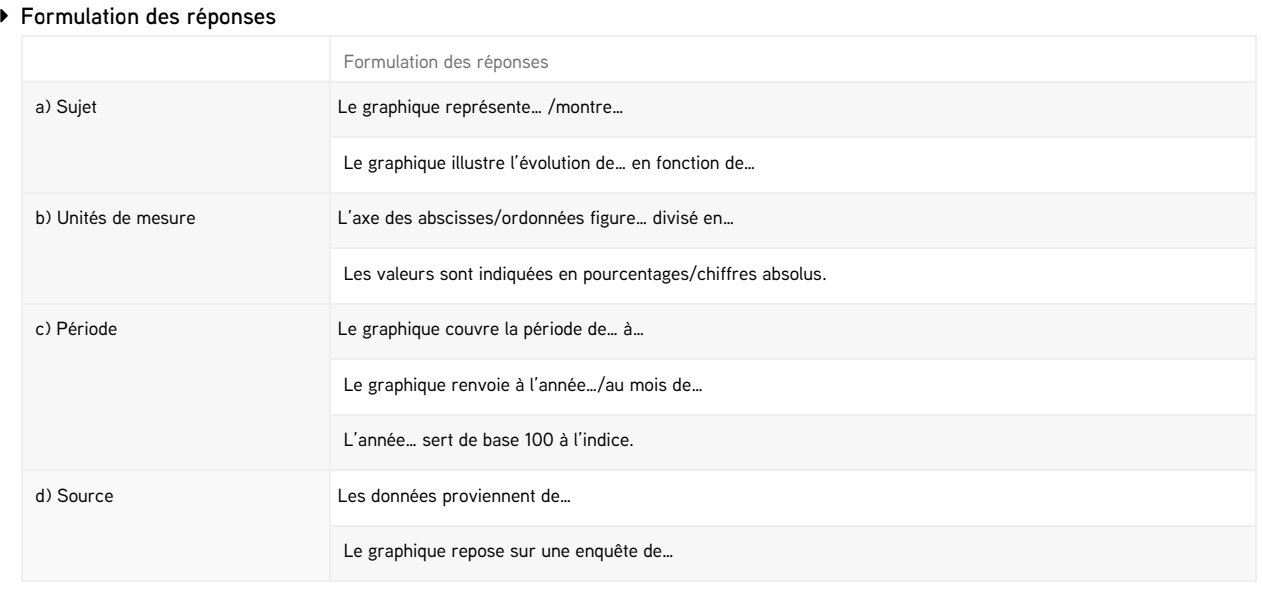

### **Étape 2: Traiter les informations issues du graphique**

Déchiffrez l'ensemble du graphique en répondant aux questions suivantes. Conseil: Pour chaque aspect, précisez les valeurs concrètes et la période considérée.

- Quelles évolutions/modifications peut-on observer?
- Quelles relations ou interactions constate-t-on?
- Existe-t-il des tendances générales? Quel est le message principal du diagramme? Que remarque-t-on de particulier?

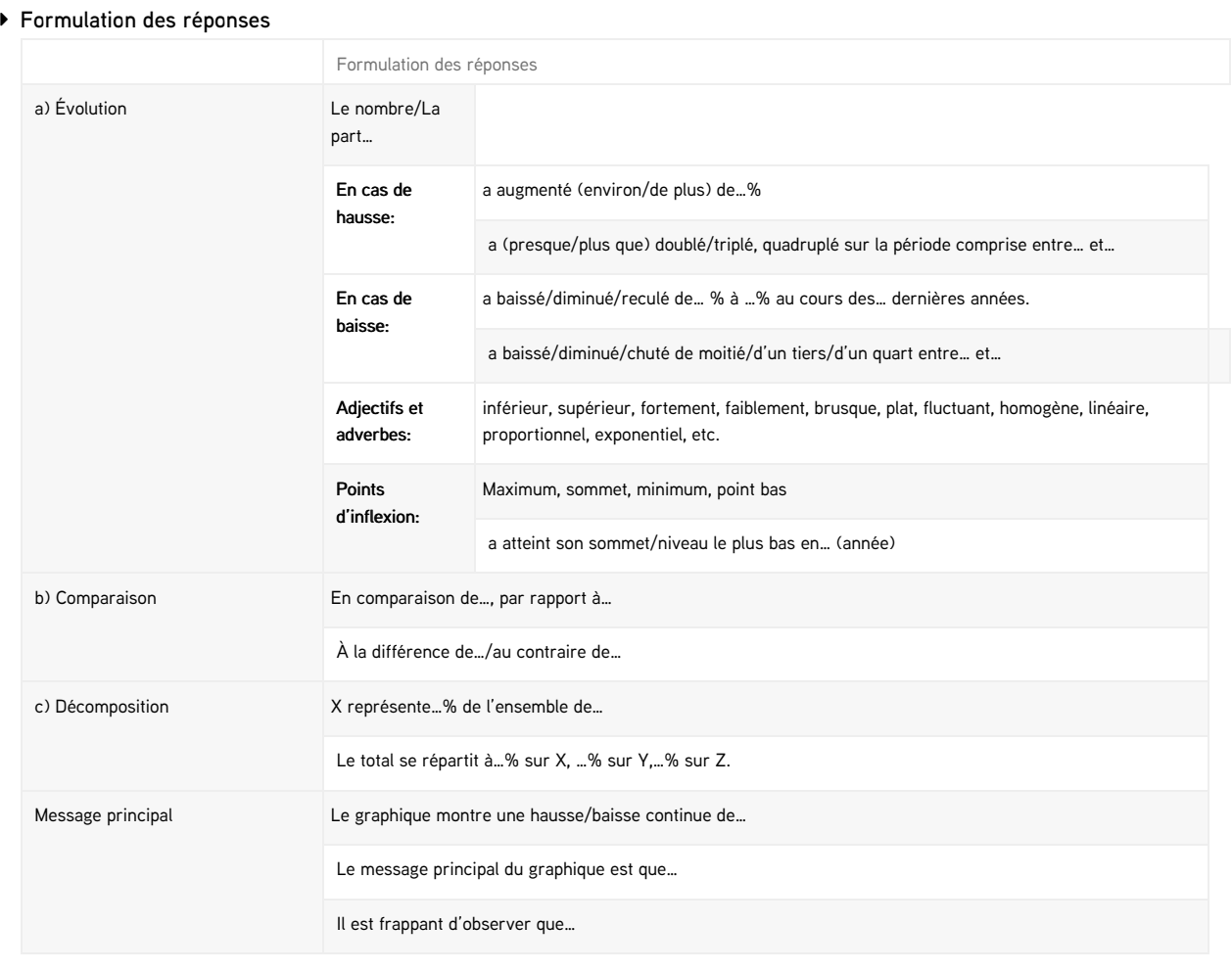

### **Étape 3: Interpréter le graphique**

Pour aller un peu plus loin, essayez d'interpréter les informations issues du graphique.

Attention: cette étape doit être abordée avec prudence. L'interprétation de données est toujours délicate et doit être bien étayée.

- Quelles pourraient être les raisons des évolutions/modifications/relations représentées sur le graphique?
- À quelles évolutions vous attendez-vous à l'avenir?
- Quelles conclusions pouvez-vous tirer de vos observations?
- Qu'est-ce que le graphique ne dit pas?

### **Formulation des réponses:**

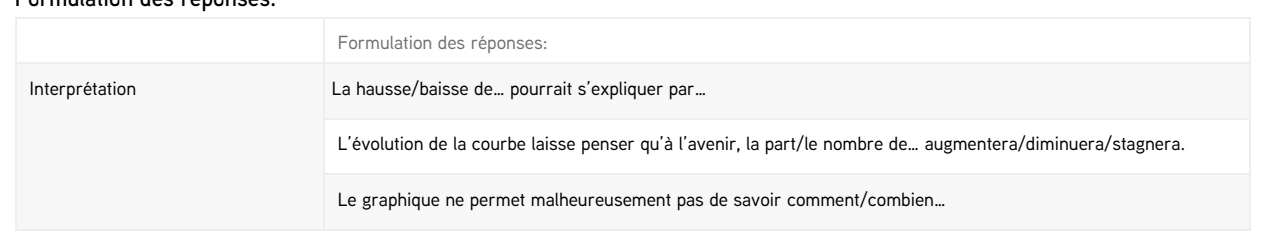

## **5. Identifier des graphiques biaisés**

Il est facile de manipuler un graphique pour en fausser le message. Il suffit souvent de choisir un autre échantillon de valeurs ou un autre type de diagramme, sans modifier les données elles-mêmes. Les procédés les plus courants sont les suivants:

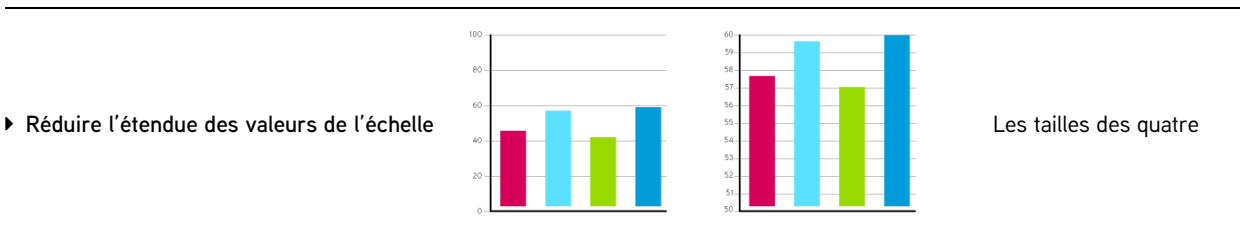

bâtons ne présentent que de faibles différences. Si l'échelle ne commence pas à zéro, les différences sont amplifiées.

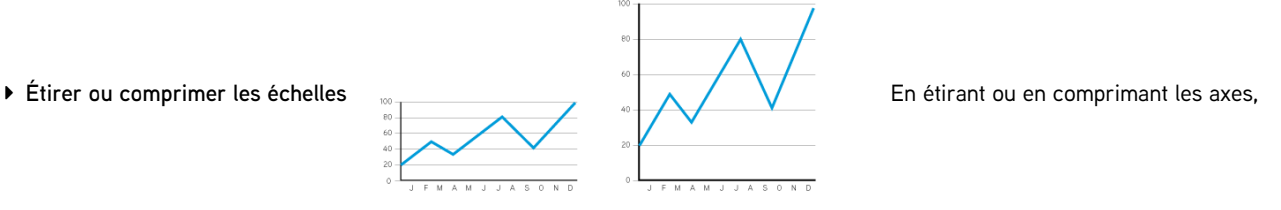

ceux-ci subissent un allongement ou un raccourcissement par pur effet d'optique. Le graphique est biaisé; l'évolution à la hausse ou à la baisse est ainsi surestimée ou sous-estimée. Ce procédé peut aussi accentuer ou diminuer les fluctuations de valeurs. Bien que les deux graphiques reposent sur les mêmes données, la progression représentée dans celui de droite paraît plus forte.

**Choisir une section de données en particulier**

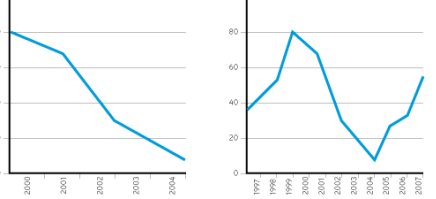

 $\tilde{10}$ 

Selon la section de

données choisie dans un graphique linéaire, les mêmes données de base peuvent produire une impression différente.

 $\alpha$ 

### **Liste de vérification pour détecter les graphiques biaisés:**

- ✓ L'axe des ordonnées (vertical) commence à zéro.
- ✓ La distance axiale entre les abscisses ou les ordonnées n'est pas artificiellement étirée ni comprimée.
- ✓ La section de données est choisie de façon à ne pas uniquement prendre en compte de courtes évolutions temporelles.

Si vous pouvez cocher l'ensemble des points de la liste, il est très probable que le graphique soit correct et ne présente pas de biais.